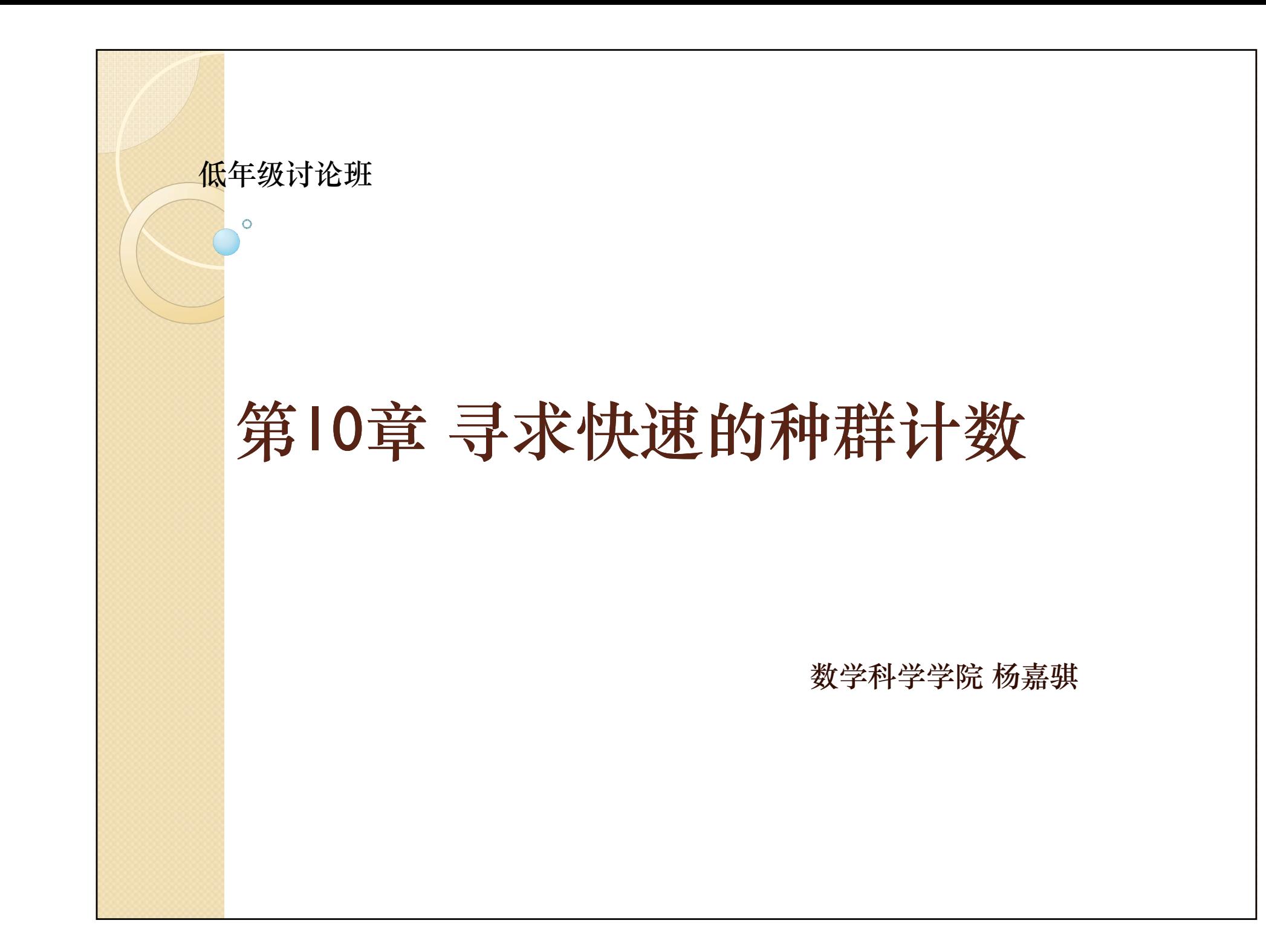

### 种群计数(pop coun<sup>t</sup>)

- $\bullet$  种群计数(population count或简称为popcoun<sup>t</sup>) 是一个非常基本的算法,其目的是对一个变量求 其二进制表示中"1"的个数。
- $\bullet$  在信息论与编码理论中,这个值也被叫做 Hamming weight(汉明重量).汉明距离就是就是 求两个编码异或之后的Hamming weight。这个算 法在某些编码过程中会被大量重复使用,所以有 必要进行精细的改进。
- $\bullet$  本文主要针对指令系统里不含此命令的RISC(精 简指令集计算机)处理器系统。

# 本文内容梗概

- $\bullet$ 平凡的算法
- $\bullet$ 对算法的改进
- $\bullet$ 算法的应用

本文要解决的目标问题非常简明, 最平凡的算法 易于想到,作者对算法进行反复且多角度优化, 告诉我们最简单的算法也大有改进空间,并能反 映算法设计者的巧思。

#### 最平凡的算法

 $\bullet$ 

\n- pop = 0;
\n- for (i = 0; i < 32; i++){ \n if (x & l) pop = pop + l; 
$$
x = x >> l;
$$
\n
\n

32位机器中 C语言下一个 无符号整数由32<sup>位</sup> 进制 for (i = 0; i < 32; i++){ 2位二进制 (i = 0;i < 32;i++){ 码存储,最简单的思路是<br>(x & l) pop = pop + l; 每次判定最末一位是否是 1,然后右移一位继续比 较。经 过32次循环计算出 结果。每一循环被编译成 大约 7条指令。

#### 最平凡的算法

 $\bullet$ 

pop = 0;  
\nfor (i = 0; i < 32; i++){  
\nif (x & 1) pop = pop + 1;  
\n
$$
x = x \gg 1;
$$

为方便和后来的算法比 较我们只统计算术运算 (包括比较)的次数, 我们认为 <sup>x</sup>的二进制表示 每位为 0 和1的概率相等, 则每一循环经过1.5次 add, 1次and, 1次shift, 2次比较,那么平均需要 耗费32 ×5.5=176次运算

```
• pop = 0;while (x) {
       x = x \gg 1;
    }<br>}
```
第一次改进

一般来说处理的数字都不会太 大,二进制表示下前面的0很多, ; 所以当右移至x各位都是0的时 pop = pop + (x & 1); 出循环了。另一个改进是去掉 出循环了。另 个改进是去掉比较过程, x & 1为false的时候 候(这时x值也为0)就可以跳 其值为0,正好对pop的值没有<br>影响。所以直接加上就可以了。 即使按上个算法假设也只有 4×32=128次算术运算,如果值 比较小的话运算数目减少更加 明显。

#### 从缩短循环次数入手

```
• pop = 0;while (x) {
      pop = pop + 1;x = x \& (x - 1);}<br>}
```
本算法并不那么直观,但是改 进效果还是明显的,算法主要 目标是减少循环次数。 x & (x - 1)的作用是把其最末尾 ; 的一个"1"位清零。每一次 一 。 一循环减少一个"1",总计算 } 量与"1"的个数成正比,如 果按照每个数位上0和1出现概 率相同计算需要耗费 32 ×0.5 <sup>×</sup>4 = 64次算术运算, 大大降低了运算量,但是若以 数位长度 N来估计复杂度的话 仍然是O (N)

#### 时间代价最小的查表法

static char table [256] =  $\{0, 1, 1, 2, 1, 2, 2, 3, ..., 8\}$ ; pop = table[x & 0xFF] + table[(x >> 8) & 0xFF]  $+$ table $(x \gg 16)$  & 0xFF] + table $[x \gg 24]$ ;

每8位为一个单元, 预先计算好2的8次方共256种 可能的情形每一种的pop值,然后将这 4个值相加。

#### 时间代价最小的查表法

本算法采用了牺牲空间来达到时间代 价最大化的目的, 只需要执行10次移位、求 与和查表运算,但是由于所用空间较大不能 像其他几种算法一样在寄存器中运算,不过 由于数组固定且不是很大所以在缓存中存储 的话还是可以达到很高的效率。

Divide and conquer is an important technique that should be near the top of every programmer's bag of tricks.

-Henry S. Warren, Ir.

#### 生活中的例子

y 早晨一个女生背着一堆书进了阅览室,结果警报响了. 大妈让女生看看是哪本书把警报弄响的,结果那女生把 书倒出来,准备一本一本的测.大妈见状急了,把书分成 两份,第一份过了一下 一 ,响了,她又把这 份又分成两份 一份又分成两份 接着测, 三回就找到了那本书.大妈又用鄙视的眼光看 着那个女生,仿佛在说:O(n)和O(log2n)都分不清……

——转载自某同学校内日志

# 分治法

• 字面上的解释是"分而治之", 就是把一个复杂的问题分成两 个或更多的相同或相似的子问题,再把子问题分成更小的子问 题……直到最后子问题可以简单的直接求解,原问题的解即子 问题的解的合并。

——Wikipedia

- 分治法有希望把将原来的  $^{O(N^{n})}$  复杂度降低 到  $O(N^{n-1}\log_{2}N)$  ,同时便于并行算法的实现。
- y 很多著名算法就是采用了分治法的思想,比如二分查找、快速 排序 (C.A. R. Hoare)、归并排序 (John Von Neumann)、快速 傅里叶变换( Cooley & Tukey)都是著名的快速算法。

#### 原理其实非常直观

- $\bullet$  由于二进制表示的特殊性 ,我们只需要把 每一位的0和1看成十进制下的0和1, 然后 把每一位都加起来就能得到最终的结果。 这和前面查表法的原理是一样的。
- $\bullet$  运用分治法解决多个数的加法就可以达到 优化算法的目的。

# 多数相加的分治算法

• 求A+B+C+D

 $0A0C = ABCD >> 2 & 0101$ 

+ 0B0D = ABCD & 0101 **EFGH** 

```
00EF = EFGH >> 2 & 0011+ 00GH = EFGH & 0011
  I J KL
```
在本算法中A+B=EF, C+D=GH, EF+GH=IJKL, 所以算法可以 完成运算,加法运算次数为 log2n, 同时利用了原值的空间 log2n, 同时利用了原值的空间<br>没有额外的空间开销。

这里的字母既可代表一位也可 代表多位

数字变形采取移位和掩码处理 造成的额外运算速度开销较小 。

## C语言实现

•  $x = (x \& 0x55555555) + ((x \rightarrowtail 1) \& 0x55555555);$  $x = (x \& 0x33333333) + ((x \> 2) \& 0x33333333);$  $x = (x \& 0x0F0F0F0F) + ((x \> 4) \& 0x0F0F0F0F);$  $x = (x \& 0x00FF00FF) + ((x \> 8) \& 0x00FF00FF);$  $x = (x \& 0x0000$ FFFF $) + ((x \>> 16) \& 0x0000$ FFFF $)$ ;

0x55555555即为8段的0101, 0x33333333 为8段的0011, 0x0F0F0F0F为4段的00001111, 0x00FF00FF为2段的00000000011111111, 0x0000FFFF为前16位为0后16位为1。

总共需要需要5次移位, 10次求与, 5次加法共20 次算术运算。

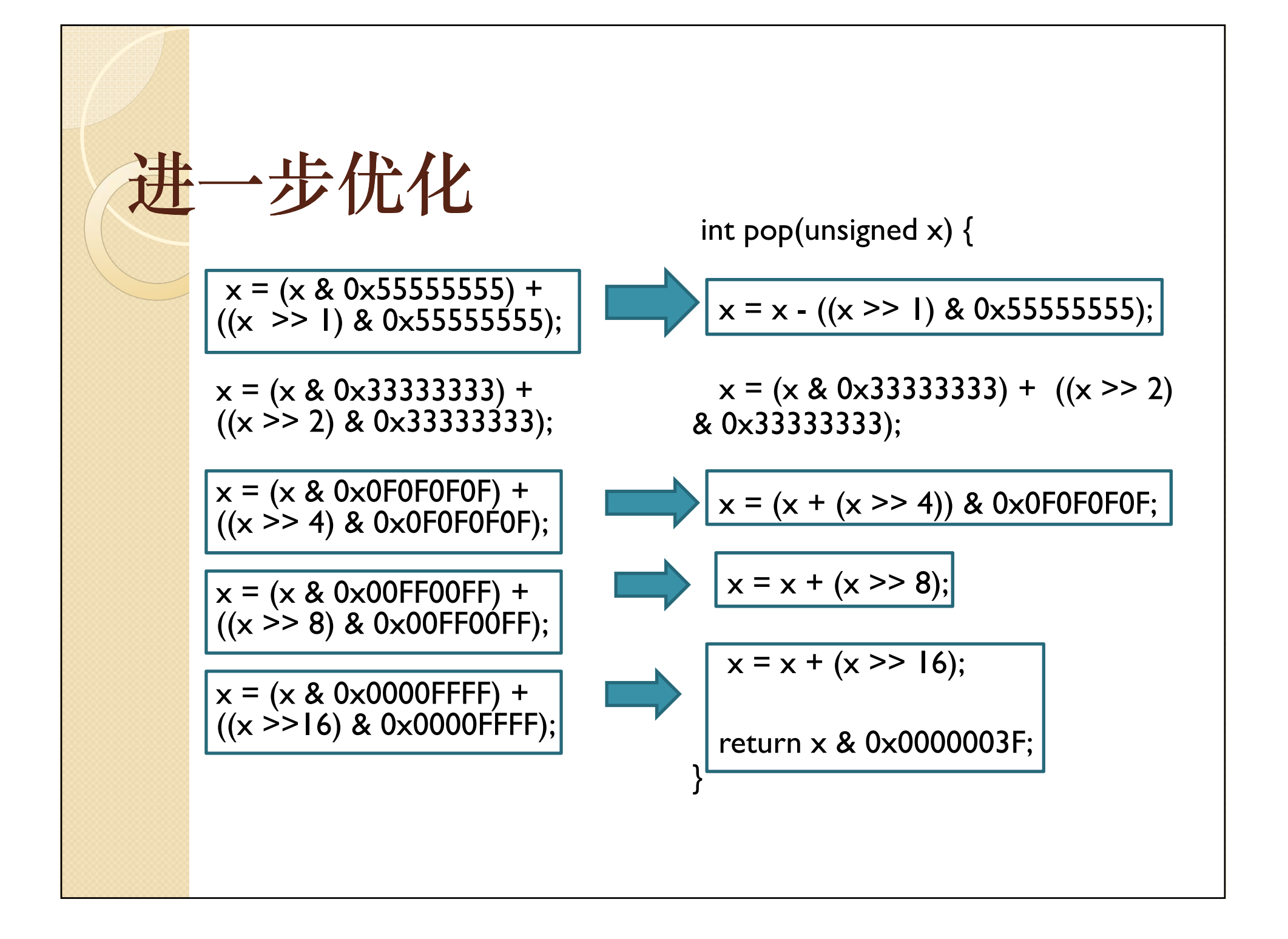

# 进一步优化

}

共需要 5次移位, 4 次求与,4次加法,1次减 int pop(unsigned  $x$ ) {  $x = x - ((x \gg 1) \& 0 \times 55555555);$  ( <sup>0</sup> 33333333) (( 2) , , 法,共14次算数运算。 x = (x & 0x33333333) + ((x >> x = (x + (x >> 4)) & 0x0F0F0F0F; 减少了6次算术运算。<br>x = x + (x >> 8): 但是程序的整体结构 & 0x33333333); 被破坏的较为严重。  $x = x + (x \gg 8);$  $x = x + (x \gg 16);$ 

return x & 0x0000003F;

#### 可以更进一步优化

法代替加法 多于的高位 int popcoun<sup>t</sup> mult(unsigned x) { ,多于的高位 popcount\_mult(unsigned  $x = (x \gg 1)$  & 0x555555555;  $x = (x \& 0x33333333) + ((x \> 2))$ & 0x33333333); <sup>1</sup>次减法,1次乘法共<sup>12</sup> 次 & 0x33333333);  $x = (x + (x \gg 4))$  & 0x0F0F0F0F; return (x \* 0x01010101)>>24; }

如果计算机执行乘 法较快的话可以考虑用乘 自动溢出,共总共需要 4 次移位, 4次求与, 2次加法, 算术运算。

而且本算法易于推 广至64位整数,只需要改 变最后的右移位数即可。

#### HAKMEN169

HAKMEN是1972年由MIT人工智能实验室 发表的一本算法备忘录,包含那个时代大量的 优秀算法,主要使用汇编语言写成,共191个 算法。其中第169算法与种群计数有关,可以 参阅如下网址:

http://www.inwap.com/pdp10/hbaker/hakmem/hak mem.html

#### HAKMEN169

• int pop(unsigned x) { unsigned n;

}

```
n = (x >> 1) & 033333333333; 
 x = x - n;n = (n >> 1) & 033333333333333; 比如说对于
 x = x - n;
 x = (x + (x \gg 3)) &
030707070707; 
 return x%63;
```
算法的主要思想仍然是分 治法,和前一个算法的区别 有两点。

第一点是第一步的时候是 每位一组,相邻三组相加。  $x=(abc)=4*a+2*b+c,$  $x$ >>1&常数1= 2 $*$ a+b, x>>2&常数2=a, 于是 x - (x>>1&常数1 ) - (x>>2&常数2) <sup>=</sup> a+b+c

#### HAKMEN169

unsigned n;

}

 $n = (x \gg 1)$  & 03333333333333333;  $x = x - n;$  $n = (n \gg 1)$  & 03333333333333333;  $x = x - n$ ;  $x = (x + (x \gg 3))$  & 030707070707; return x%63;

y int pop(unsigned x) { 第二点是第二步做完之后 第二点是第二步做完之后, 这时是每6位成一组,以12 位整数(2组)为例,  $x=(ab)$ 64 =  $a*$ 64 +  $b<sub>o</sub>$  很明显, a\*64+b <sup>≡</sup> a+b(mod 63)。模 63就可以得到a+b。 就

> 总共需要3次移位, 3次求与, 2次加法, 1次乘法, 1次取模 共10次算术运算 次算术运算。

不过取模运算速度较慢易 成为瓶颈,所以在实际测试 中并没有表现出特别快的速 度。

不太实用的方法

31  $\text{non}(x) = -\sum_{n=1}^{\infty} \frac{rot_n}{n!}$ 

其中加法靠不断对字长取模进行,需要62次算术运算,不能对非 2 的 n次方字长的字进行运算。

$$
P^{\text{op}}(x) = -\sum_{i=0}^{n} (X \ll 1)
$$

### Wikipedia上的测试结果

- $\bullet$ popcount naive: 1.6666e+07 iters in 688 msecs for 41.28 nsecs/iter //原始算法
- $\bullet$ popcount 8: 1e+08 iters in 995 msecs for 9.95 nsecs/iter
- $\bullet$ popcount\_6: 2e+08 iters in 1725 msecs for 8.625 nsecs/iter
- $\bullet$  popcount\_hakmem: 2e+08 iters in 1411 msecs for 7.055 nsecs/iter //HAKMEM算法, 明显被取模耽误时间
- $\bullet$ popcount\_keane: 1e+09 iters in 6566 msecs for 6.566 nsecs/iter
- $\bullet$ popcount\_3: 1e+09 iters in 6270 msecs for 6.27 nsecs/iter
- $\bullet$  popcount\_2: 1e+09 iters in 5658 msecs for 5.658 nsecs/iter //改进算法
- $\bullet$ popcount mult:  $1e+09$  iters in 4169 msecs for  $4.169$  nsecs/iter //带乘法改进算法
- $\bullet$ 转载自http://wiki.cs.pdx.edu/forge/popcount.html
- $\bullet$ 使用算法源代码参见http://en.wikipedia.org/wiki/Hamming\_weight

#### 数组中的种群计数

 $\bullet$  最平凡的方法:把数组中的每个值分别进 行种群计数,然后相加。

 $\bullet$  基于原算法的改进:由于数组中连续存储 的二进制码相当于对一个32n位的数进行种 群计数,于是发挥原算法的空间极限对每3 个字为一组, 在每三个4位/8位/16位的掩码 结果相加 。

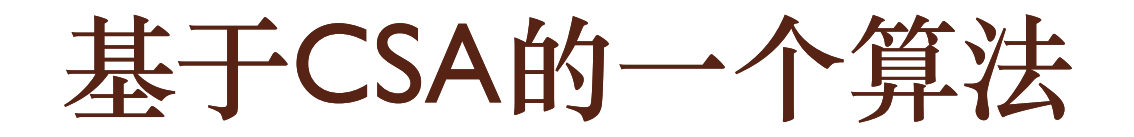

- $\bullet$  本算法借鉴了逻辑电路的设计思想,利 用CSA (carry-save adder) 保留进位加 法器的设计思路,完成快速处理一个数 组内种群计数总和的问题。
- $\bullet$  核心是定义这样两个输出值:高位输出h, 低位输出l

 $h=(a|b) & (b|c) & (c|a) = (a|b) & (a|b) | c = a|b & (a|b)$  $(b)|c$  $I = (a^{\wedge} b)^{\wedge} c$ 

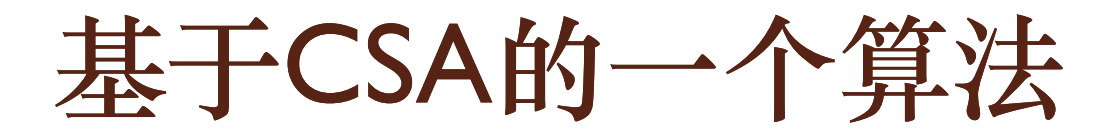

```
\bullet\bullet #define CSA(h,l, a,b,c) \
     {unsigned \mathbf{u} = \mathbf{a} \wedge \mathbf{b}; unsigned \mathbf{v} = \mathbf{c}; \
       h = (a \& b) | (u \& v); l = u \land v;int popArray(unsigned A[], int n) {
) inint tot, i;
     unsigned ones, twos;
     \text{tot} = 0; // Initialize.
     ones = 0:
     for (i = 0; i <= n - 2; i = i + 2) {
       CSA(twos, ones, ones, Af[i], Af[i+1])tot = tot + pop(twos);
     }
     \cot = 2^* \cot + \text{pop(ones)}if (n \& 1) // If there's a last
   one,tot = tot + 
p
op(
A[i]); // add it in.
 p( [ ]) 被传递。
     return tot;
   }
```
对于 3 个32位字,对其同一数 位上的 3个二进制码构成的三 元组 (a,b,c) 若有3个"I"则h=I, L=I;  $2 \uparrow$  "|"则h=|, L=0; <sup>1</sup>个"1"则h=0, L=1; 0个 "I"则h=0, L=0; 故三个数在同一位的种群计数 值为2h+L  $a = 0110$  1001 1110 0101 9  $b = 1000$  1000 0100 0111  $l = 0010 1011 1001 0111$ Q h = 1100 1000 0110 0101  $7*2 = 14$ 

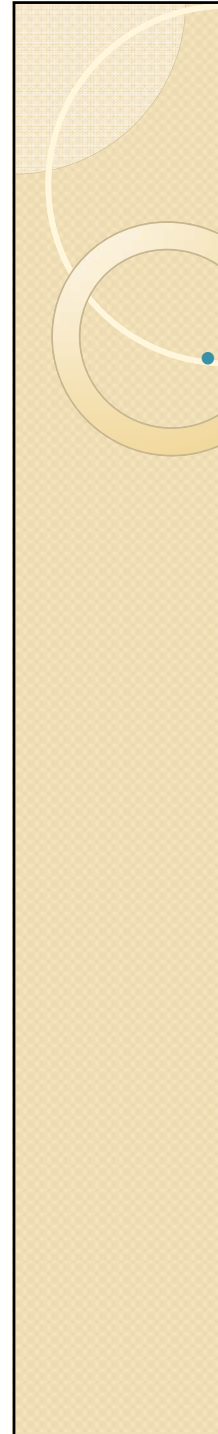

#### 基于CSA的一个算法

```
int popArray(unsigned A[], int n) {
  int tot, i;
  unsigned ones, twos, twosA, twosB,
  fours, foursA, foursB, eights;<br>tot = 0: \frac{1}{1}\frac{1}{1} Initialize.
   fours = twos = ones = 0;
  for (i = 0; i \le m - 8; i = i + 8) {
    C\A(twosA, ones, ones, Af<sub>i</sub>], A[i+1])
    CSA(twosB, ones, ones, Af<sub>i</sub>+2J, Af<sub>i</sub>+3J)CSA(foursA, twos, twos, 
twosA, 
twosB)
    CSA(twosA, ones, ones, A[i+4], A[i+5])CSA(twosB, ones, ones, Af<sub>i</sub>+6J, Af<sub>i</sub>+7J)CSA(foursB, twos, twos, twosA, twosB)
    CSA(eights, fours, fours, foursA, foursB)
    \cot = \cot + \text{pop}(eights);tot = 8*tot + 4*pop(fours) + 2*pop(twos) +
pop(ones);
  for (i = i; i < n; i++) // Simply add in the last
     \cot = tot + pop(A[i]); // 0 to 7 elements.
  return tot;
}
```
#### 上面的方法其实是CSA的串行方法, 也可以一次读入多位进行并行设计。

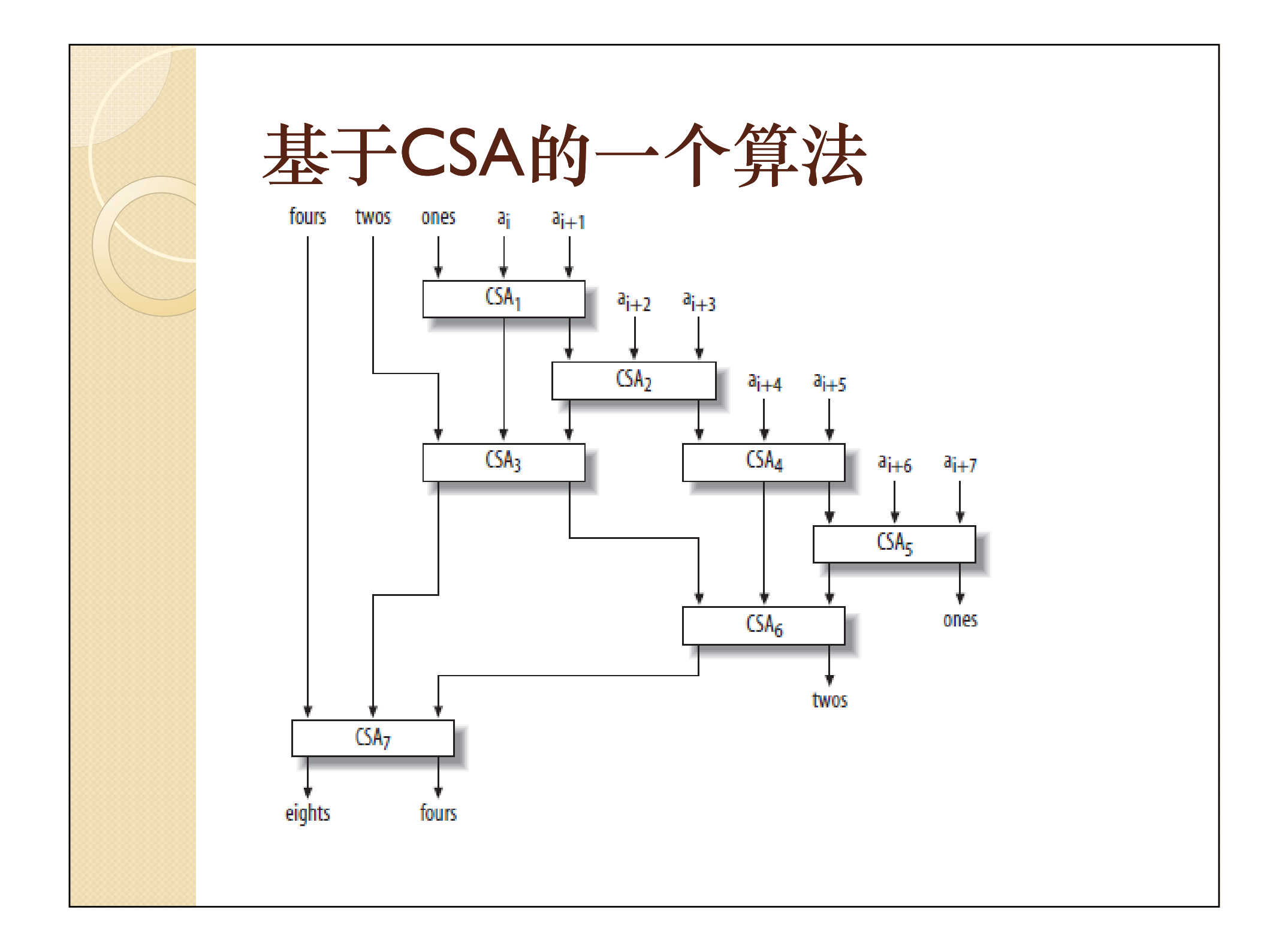

# 应用

- $\bullet$  popcoun<sup>t</sup>算法在某些方面有较广泛的应用,所以 在某些处理器如Intel的64位处理器安腾2已经提 供了这条指令,在gcc的较高版本和VC2008中也 提供了这条函数。
- $\bullet$  简单的应用譬如位向量表示集合的求数目总和、 开头提到的求汉明距离。
- y 求后缀0:

 $ntz(x) = pop (-x & (x - 1)) = 32 - pop(x | -x)$ 

 $\bullet$ 生成符合二项分布的随机整数

# 应用

 $\bullet$ 中等稀疏矩阵的储存

对矩阵A, 使用一个额外的位串bits, A[i]中凡 是有定义的位置i, bits中相应的比特位i是1 (位 向量表示存储)。

由于位串可能很长,将分成若干个32位字存储, 用种群计数计算每个字的"1"含量就可以知道 该字中含有几个元素,可以起到加速查找的作用。

# 启示

 $\bullet$  大的算法框架和小的算法优化都值得注意,大的 算法框架更为重要因为其往往会带来算法效率数 量级的进步,具体到每一步的算法优化也有机会 在局部大幅度提高效率,但是往往会以牺牲程序 可读性为代价。

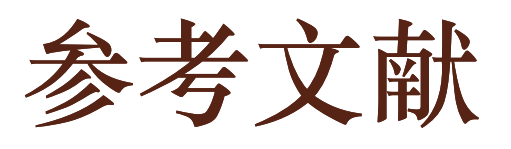

- [1] Hamming Weight: http://en.wikipedia.org/wiki/Hamming\_weight
- [2] popcount: http://dafandong.spaces.live.com/blog/cns!2F6B5FFD15BDD1D6!637.entry
- [3] HAKMEM ITEM 169: http://www.inwap.com/pdp10/hbaker/hakmem/hacks.html#item169
- [4] Popcount: http://wiki.cs.pdx.edu/forge/popcount.html
- **[5] HAKMEM 169 and other popcount implementations:** http://www.dalkescientific.com/writings/diary/archive/2008/07/03/hakmem\_and\_other\_popco unts.html

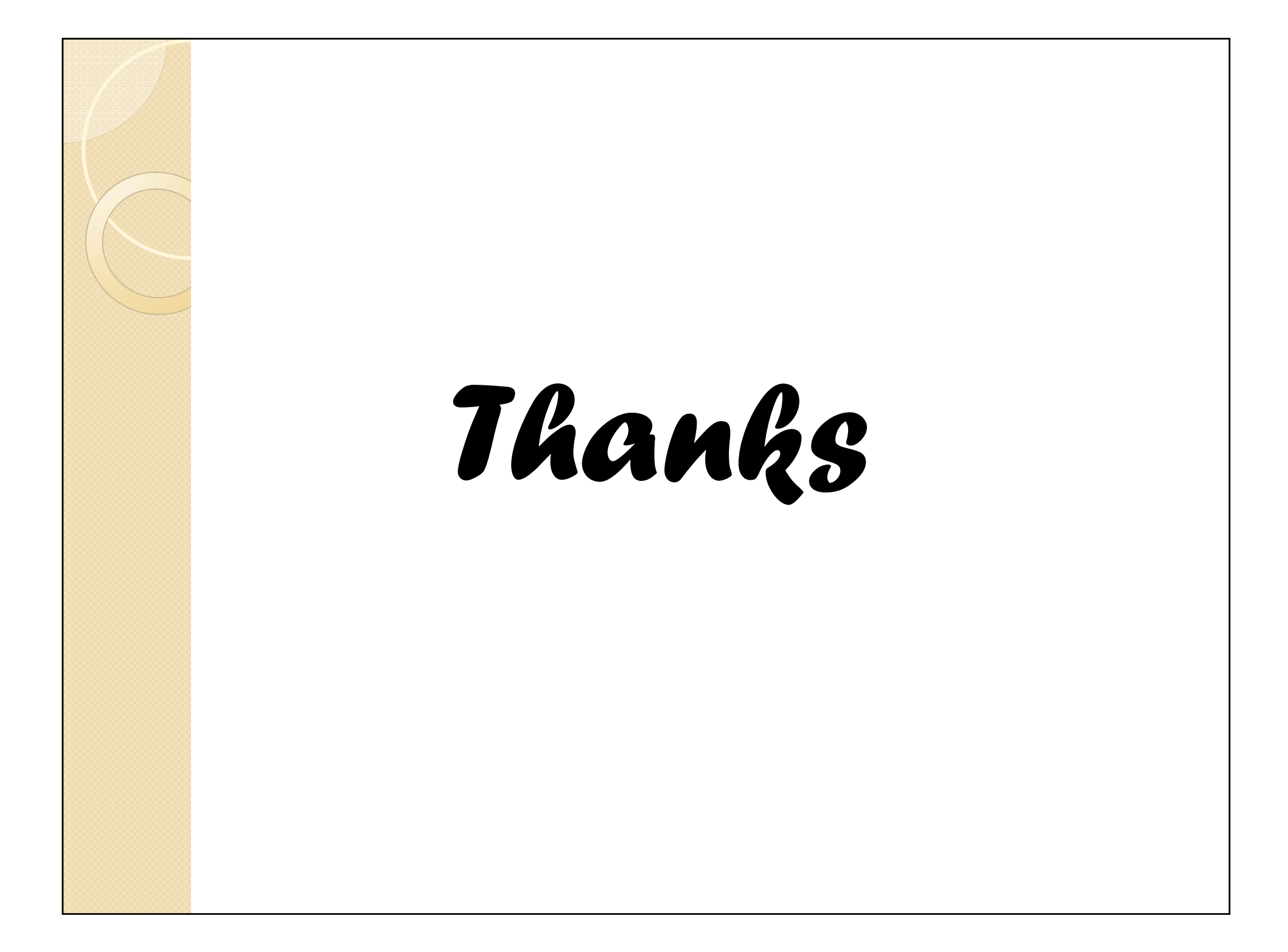